## le cnam Paris

## **Les formations du sous-domaine ERP**

Chargement du résultat...

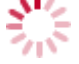

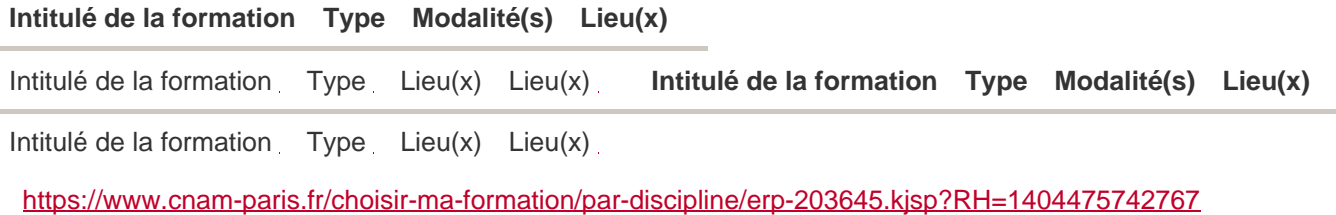